# **Linux Migration von kleinen und mittelständischen Unternehmen (KMU) V1.2 – 14.3.2005**

Thomas Birnthaler tb@ostc.de

© 2005 OSTC Open Source Training and Consulting GmbH http://www.ostc.de

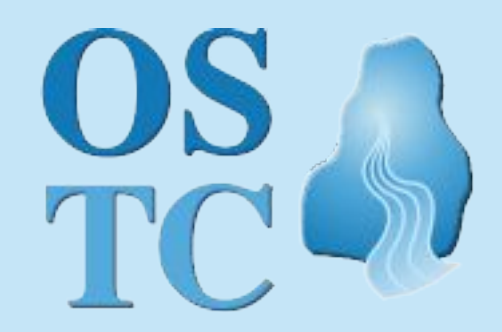

**Open Source Training** and Consulting GmbH

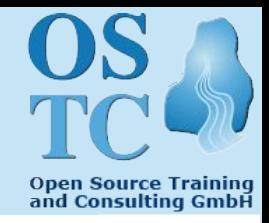

- **OSTC <sup>=</sup> Open Source Training and Consulting**
	- Ausschließlich Einsatz von Linux, OpenBSD und Open Source
- **<sup>3</sup> Mitarbeiter mit langjähriger IT-Erfahrung**
	- **Thomas Birnthaler** (Dipl.-Informatiker) tb@ostc.de
	- **Hermann Gottschalk** (Dipl.-Physiker) hg@ostc.de
	- **Dr. Oliver Wittenburg** (Dipl.-Biologe) ow@ostc.de
- **Portfolio**
	- IT-Training (z.B. UNIX/Linux/OpenBSD, Sysadmin, Netzwerk)
	- IT-Consulting (z.B. Migration, Security, SW-Entwicklung)
	- IT-Support (z.B. Remote-Administration, -Backup)
	- IT-Sicherheits-Lösungen auf Linux/OpenBSD-Basis
- **Partnerschaften**
	- GeNUA Vertriebs- und Solution-Partner

## **Inhaltsverzeichnis**

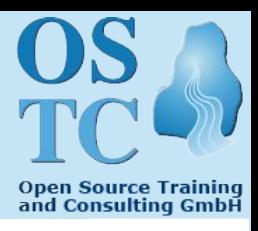

- **Firma <sup>A</sup> – Schraubenhandel**
- Firma <sup>B</sup> Arzneimittelhersteller
- "Lessons learned"
- Grundlegende Probleme
- Kleine aber feine Unterschiede
- Tricks und Tipps

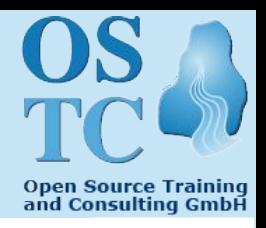

- **Metallbranche (C-Teile-Management)**
	- **Ausgangslage**
		- 40 Mitarbeiter
		- 35 Windows-PCs + 3 Windows-Notebooks
		- 1 Linux-Server (Warenwirtschaftssystem)
		- 10 Drucker
		- FIBU, Office, eMail, Drucken, ... auf Windows
	- **Besonderheiten**
		- Warenwirtschaftssystem schon immer unter UNIX
		- Sehr viele Bestellungen
		- "Chaotische" Lagerhaltung
		- Einige Lager direkt beim Kunden

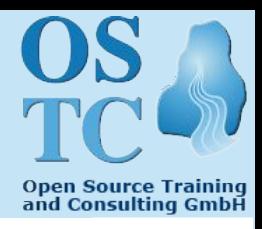

- **Ziele**
	- Alle Clients auf Linux
	- Restliche Server auf Linux (Datei-, Druck-, eMail-)
	- Homogene Arbeitsumgebung für alle MA
		- Starrer Desktop ("MA sollen arbeiten, nicht spielen!")
		- Arbeitsplätze mit X-Terminal + TFT-Monitor
- **Umstellungszeitraum: Okt <sup>2003</sup> – Feb <sup>2004</sup>**
	- Umstellung an einem Wochenende im Februar 2004
	- Am Montag konnten die MA sofort loslegen
	- System läuft seit einem Jahr nahezu problemlos
- **Aussage von Geschäftsleitung und EDV-Chef**
	- "Wir würden es ohne wenn und aber nochmal so machen!"

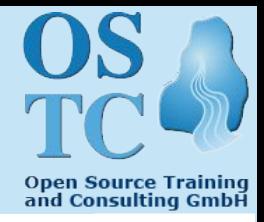

#### • **Gründe/Auslöser für die Migration**

- 1. Zwang zur HW-Modernisierung
- 2. Windows zu "anwenderfreundlich" (zu viele Freiheiten)
- 3. Neue Windows- und Office-Lizenzen notwendig
- 4. Langjährige sehr gute Erfahrungen mit Warenwirtschaftssystem unter UNIX und Linux
- 5. Gute Erfahrungen mit Firewall unter Linux/OpenBSD
- 6. "30% der eingesetzten SW sowieso nicht übernehmbar!"
- 7. "Turnschuh"-Administration beenden
- 8. EDV-MA für Spezialaufgaben freisetzen
- 9. Einmalige Chance, "alte Zöpfe" abzuschneiden
- 10. Kosten reduzieren
- 11. MA etwas Gutes tun (Arbeitsplatz, Klimaanlage)

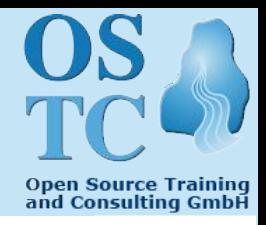

#### • **Ausfallsicherheit**

- 90% der Geschäftsdaten sind nur online verfügbar
- Max. 4h Ausfall ohne große Auswirkung tolerierbar
- "Nach 1 Woche ohne EDV ist die Firma pleite!"

#### • **Neue Systemstruktur**

- 1 Server für Warenwirtschaft, FIBU und Datenbank
	- RAID-Array, 1 Cold-Standby-Server
- 2 Applikationserver (Failover + Lastverteilung)
	- OpenOffice, Evolution, Mozilla/Firefox, NFS, ...
- 2 Infrastrukturserver (Failover + Lastverteilung)
	- DHCP, DNS, NIS, Postfix, Cyrus-IMAP, Squid, Ident, ...
- 35 X-Terminals (ThinClients)

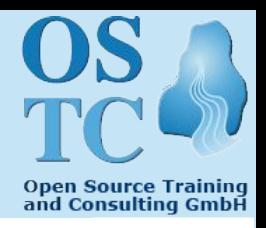

#### • **Software**

- SuSE Linux Professional 9.0
- Freie Software (Postfix, Squid, BIND, Apache, OpenOffice, ...)
- Warenwirtschaftssystem und Finanzbuchhaltung (proprietär)

### • **Backup**

- Datenbank auf RAID + Benutzerdaten
- Gesamt-Datenvolumen 12 GByte
- 1 Band pro Tag
- Sicherung nachts
- Am nächsten Tag in Tresor bzw. zum EDV-Leiter nach Hause

### • **Problem**

– "Die Arbeit eines Tages ist schon nicht mehr rekonstruierbar!"

#### 8 Constitution Linux Migration von KMUs **COLL 1998 COLL 1999 COLL 1999 COLL 1999**

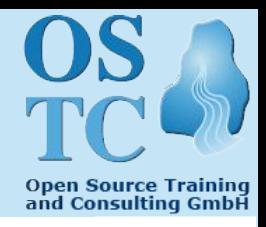

• **<sup>3</sup> GAUs**

### **1. Passwort eines Benutzers mit YaST geändert**

 $\rightarrow$  Alle Passworte der anderen Benutzer gelöscht

#### **2. Einbruch am Wochenende**

- Alle Räume aufgebrochen
- 1 Stock komplett leergeräumt
- EDV-Raum und X-Terminals seltsamerweise unberührt
- Frage: "Wenn die jetzt alles mitgenommen hätten?"
- Antwort: "Die Firma wäre ruiniert (trotz Versicherung)!"

### **3. Ausfall einer Platte im RAID-Array**

- 5 Jahre alt, erster Ausfall, nervtötendes Piepsen  $\rightarrow$  Panik
- Keiner kannte sich mehr aus (HW-Lieferant, Hersteller)
- Bei Plattentausch endgültig zerstört

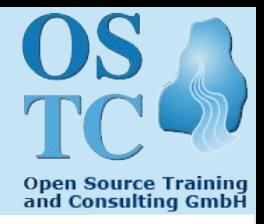

- **Folgerungen aus dem Einbruch**
	- **Erweitertes Backupkonzept**
		- Zu sichernde Daten auf lokalem Backup-Rechner sammeln
		- Remote-Datensicherung über Nacht auf Remote-Rechner
		- Transfer der Daten über 2x ADSL-Anschluß (128 KBit!)
	- **Notfallsystem** remote vorhalten
		- 1 Server
		- 1 Drucker
		- 4 X-Terminals
		- 5 TFT-Monitore
	- Innerhalb 4h ist **Notbetrieb** mit 5 Arbeitsplätzen möglich

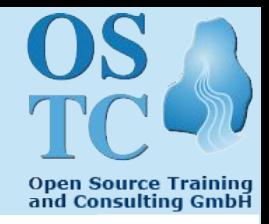

- **Erweitertes Backupkonzept - Technologie**
	- **Verschlüsseltes** Dateisystem auf Remote-Rechnern
	- **Rsync** über **SSH** zwischen den Standorten
	- **Mehrere** Backups lokal + remote (3 Tage) per **FAUbackup**.
	- Inzwischen 21 GByte statt 12 GByte zu sichern

#### • **Ergebnisse**

- "SSH-Tunnel" durch Firewall über 2 per dynamische IP erreichbare Standorte gar nicht so einfach
- Sammeln der zu sichernden Daten: 30 Minuten
- Transfer der Differenz: 4h
- Neuen Backup aus alten ableiten: 8h
- Funktioniert seit einem halben Jahr problemlos
- Lokaler Backup war die Rettung beim RAID-GAU!

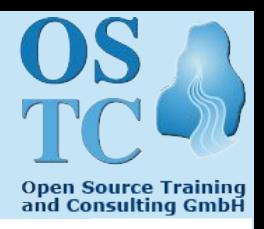

#### • **Nicht migriert**

- Lesepistole und Etikettendrucker im Lager (funktioniert)
- Zeiterfassung (zu teuer)
- 3 Windows-Notebooks (immerhin mitgesichert!)
- Bank Konto- und Buchungssoftware (falsche Bank)
- Elster Steueranmeldung ("Vater Staat")
- Statistisches Bundesamt Meldungen ("Vater Staat")
- Sozialversicherung-Meldungen ("Vater Staat")
- Krankenkassen-Meldungen ("Vater Staat")

## • **Ergebnis**

- 2 Windows-PCs und 3 Notebooks
- "Ein gewisser Bodensatz bleibt immer übrig!"
- Erledigt sich mit der Zeit von selbst
- 12 Linux Migration von KMUs © 2005 OSTC GmbH

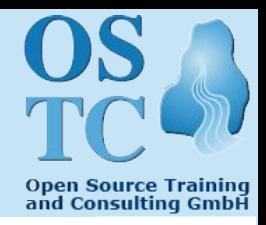

#### • **Positive Veränderungen**

- EDV-Mitarbeiter haben mehr Zeit für Spezialaufgaben
	- Datenanalyse
	- Prozessverbesserung
	- MA-Schulung
- Hardware-Ausfälle minimal
	- 3 X-Terminals ganz am Anfang
	- RAID-Array (kontrolliert)
- Vereinheitlichung der Arbeitsplätze
	- Immer gleicher Programm- und Datenstand
- Sicherung einheitlich und vollständig
	- Versehentlich gelöschte Dateien wieder herstellbar
- Leichte Integrierbarkeit neuer Konzepte (Remote-Backup)

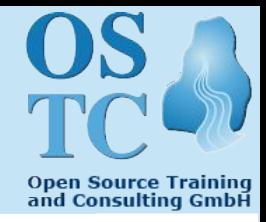

#### • **Anwenderprobleme**

- Wieso 3 Anmeldungen? (KDE, Warenwirtschaft, Evolution)
- $-$  **Verzeichnisstruktur** unklar ("Ich kann nicht speichern")
- Ich bekomme keine Mails mehr (Fensterrand hochgezogen)
- Mülleimer in Evolution lässt sich nur vollständig löschen
- Dateien im **OpenOffice-Format** an Kunden geschickt
- HTML-Mails standardmäßig als Code angezeigt
- Manche Webseiten nicht anzeigbar
- Umstellung Mozilla auf Firefox (Panik, Klickorgien)
- Manche Bilder nicht druckbar (TIFF, MicroSoft-Formate)

### • **Aussagen von Mitarbeitern**:

- "Applikationen werden besser"
- "Man gewöhnt sich daran"
- 14 Linux Migration von KMUs © 2005 OSTC GmbH

## **Inhaltsverzeichnis**

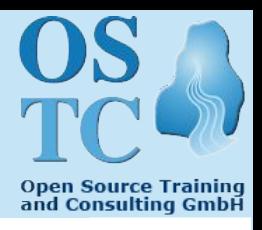

- Firma <sup>A</sup> Schraubenhandel
- **Firma <sup>B</sup> – Arzneimittelhersteller**
- "Lessons learned"
- Grundlegende Probleme
- Kleine aber feine Unterschiede
- Tricks und Tipps

## **Firma B – Arzneimittelhersteller**

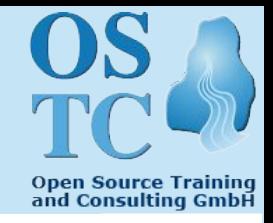

- **Arzneimittelhersteller**
	- **Ausgangslage**
		- 400 Mitarbeiter
		- 200 Thin-Clients + 25 Windows-Notebooks
		- 6 Citrix-Metaframe Server für Applikationen
		- 5 Windows-Server (Anmelde-, File-, Print-, Mail-, ...)
		- 80 Drucker
	- **Besonderheiten**
		- Viele Abteilungen (gegeneinander abzuschotten)
		- Viele Projektgruppen (gegeneinander abzuschotten)
		- Sehr viele Dokumente (lange aufzuheben)
		- Dokumente miteinander verknüpft (Word, Excel, ...)
		- Ständig Probleme mit Zugriffsrechten
- 16 Linux Migration von KMUs © 2005 OSTC GmbH

## **Firma B – Arzneimittelhersteller**

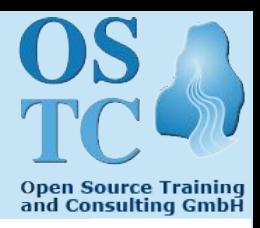

- **Ziele**
	- "Die Mitarbeiter sollen nichts merken"
	- Dateien und Verzeichnisse vorher aufräumen
	- Klare Verzeichnis- und Zugriffsrechte-Struktur
	- Zugriffsrechte sollen täglich durchgesetzt werden
	- Knowhow-Aufbau
	- Migration selbst durchführen (mit Consulting)
- **Umstellungszeitraum: Juni <sup>2004</sup> – Juli <sup>2005</sup>**
	- Ursprünglich Juni 2004 Dezember 2004
	- Vorstudie fertig bis September 2004
	- Vorstandsentscheidung "Go" erst Februar 2005

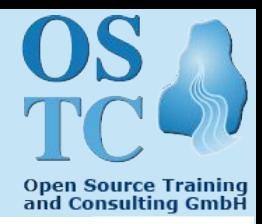

#### • **Gründe/Auslöser für die Migration**

- 1. "Wir wollen kein Active Directory!"
- 2. "Wir wollen MS-Exchange loswerden"
- 3. Gute Erfahrungen mit einigen Systemen unter Linux (Web-Auftritte, DNS, Firewall, Proxies, Gateway).
- 4. "Turnschuh"-Administration beenden
- 5. Klarere Strukturen schaffen
- 6. Kosten reduzieren

## **Firma B – Arzneimittelhersteller**

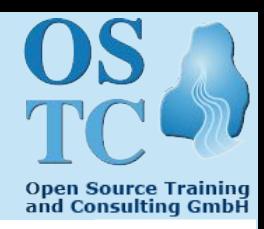

- **Geplante Verzeichnis-Struktur**
	- 3-stufige **fixe Verzeichnisstruktur**
		- 3 getrennte Bereiche
			- Benutzer-Verzeichnisse
			- Abteilungen
			- Projekte (abteilungsübergreifend)
		- Fixe Besitzverhältnisse und Zugriffsrechte
			- Jede Nacht per Skript durchgesetzt
	- **Alte Verzeichnisstruktur** über symbolische Links simulieren
	- Zugriffs-Steuerung über **Gruppen** (ausschließlich!)
	- **Gruppennamen** enthalten Zugriffsrechte-Code, z.B.:
		- einkauf r Read-Only
		- einkauf rw Read/Write
		- einkauf rwa Read/Write/Admin
- 19 Linux Migration von KMUs © 2005 OSTC GmbH

## **Firma B – Arzneimittelhersteller**

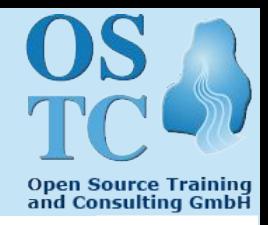

- **Geplante System-Struktur**
	- **Hardware**
		- IBM-Blade-Server
		- **Storage Area Network** (SAN) für Dateiablage
		- Virtuelle Maschinen per **VMware**
		- 6 Citrix-Metaframe Server für Applikationen (bleiben)
		- 200 Thin-Clients + 25 Windows-Notebooks (bleiben)
	- **Software**
		- **Debian Linux Sarge**
		- OpenLDAP für Benutzer- und Gruppenverwaltung
		- **CUPS** für Drucken
		- **Samba** für Anmeldung, Freigaben und Drucken
		- Windows-Applikationen bleiben wie bisher

## **Inhaltsverzeichnis**

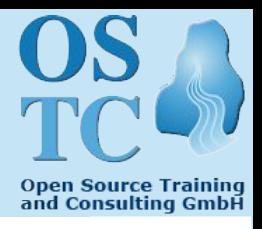

- Firma <sup>A</sup> Schraubenhandel
- Firma <sup>B</sup> Arzneimittelhersteller
- **"Lessons learned"**
- Grundlegende Probleme
- Kleine aber feine Unterschiede
- Tricks und Tipps

## **"Lessons learned"**

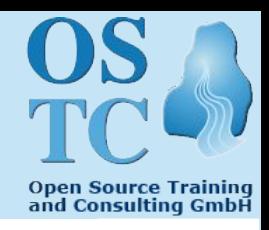

- **Um alles kümmern** (auch Fremd-HW)
	- Wir betrachten uns eigentlich nicht als HW-Vertrieb
- **Katastrophen** berücksichtigen
	- Einbruch
	- Feuer
- **Anwender**
	- $-$  Linux-Dateisystem verwirrend  $\rightarrow$  nur ab /home anzeigen
	- An Bedarf **angepasste Schulung** wichtig
	- Interviews nach Migration sinnvoll, um Probleme zu erkennen
- **EDV-Administratoren**
	- Nicht standardmäßig als root arbeiten (wie bei Windows)
- **"Festgezurrte" Grafische Oberfläche** gut, aber
	- Verknüpfungen auf dem Desktop erlauben

## **"Lessons learned"**

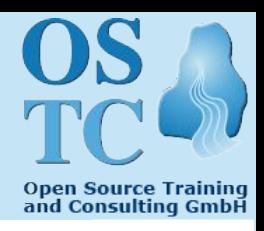

#### • **Kein KDE mehr**

- Benötigt viel X-Terminal Speicherplatz
- Eigentlich zu leistungsfähig
- Kiosk schlecht dokumentiert
- **Keine Gnome-Anwendungen** (Evolution) unter KDE
	- Prozessliste läuft über
- **Kein SuSE-Linux mehr**
	- Original/Quell-Versionen lassen sich schlecht integrieren
	- Online-Update gefährlich (wie bei Windows)
	- YaST gefährlich (Paßwortänderung)
- **Verschlüsselte Dateisysteme** benötigen große Rechenpower
	- 400Mhz Celeron im Remote-Backup-Rechner fast überlastet

## **Inhaltsverzeichnis**

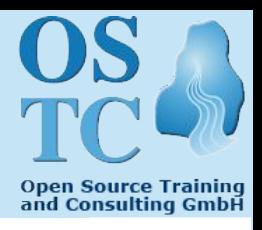

- Firma <sup>A</sup> Schraubenhandel
- Firma B Arzneimittelhersteller
- "Lessons learned"
- **Grundlegende Probleme**
- Kleine aber feine Unterschiede
- Tricks und Tipps

## **Grundlegende Probleme**

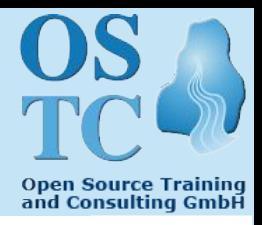

- **Die Ansprüche der Anwender sind widersprüchlich**:
	- "Ich möchte nicht überall löschen" (Windows)
	- "Ich möchte aber überall ändern können" (Linux)
	- "Wir halten den durchschnittlichen Word-Benutzer sowieso für schulungsbedürftig." [http://latex.tugraz.at/mythen.php]
		- "The only "intuitive" interface is the nipple. After that it's all learned." [Bruce Ediger]

## **Grundlegende Probleme**

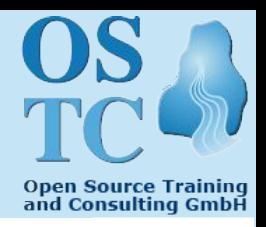

- Die Migration der EDV von einer HW/SW-Plattform auf eine andere beruht auf einer **stillschweigenden Voraussetzung**, die definitiv nicht erfüllt ist:
	- **Es gibt Standards**, aber:
		- Nicht einmal bei **ASCII-Textdateien** sind die **Zeilenenden** einheitlich definiert
		- **PDF** ist ein Standard-Format, aber den **Acrobat-Reader** gibt es nicht überall
- MS-Windows, MS-Office, Outlook, ... sind ein "**Standard**" , der sich zwar durchgesetzt hat, aber **überhaupt nicht sauber definiert** ist:
	- "Verzeichnisse müssen gelb sein" [Heinz. M. Gräsing]
	- Fonts müssen "Times Roman" und "Arial" heißen

## **Inhaltsverzeichnis**

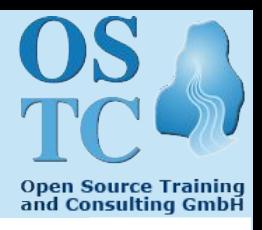

- Firma <sup>A</sup> Schraubenhandel
- Firma B Arzneimittelhersteller
- "Lessons learned"
- Grundlegende Probleme
- **Kleine aber feine Unterschiede**
- Tricks und Tipps

## **Kleine aber feine Unterschiede**

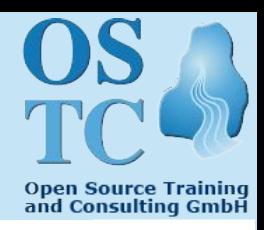

#### • **Namen und Begriffe**

- $-$  Heimat-Verzeichnis  $\leftrightarrow$  Eigene Dateien
- (Symbolischer) Link ↔ Verknüpfung
- $-$  Lesezeichen  $\leftrightarrow$  Favoriten

### • **Dateibaum sieht anders aus**

- $-$  Ein Wurzelverzeichnis  $\leftrightarrow$  Viele Laufwerksbuchstaben
- Verzeichnistrenner: "/"  $\leftrightarrow$  "\"
- Gross/Kleinschreibung: zählt ↔ zählt nicht
- $-$  Extensions lauten anders: ".sxw"  $\leftrightarrow$  ".doc"

### • **Maus funktioniert anders**

- **Öffnen:** Einfachklick ↔ Doppelklick
- **Markieren:** Rahmen ziehen ↔ Einfachklick
- **Paste**: Mittlere Maustaste ↔ Strg-V
- 28 Linux Migration von KMUs © 2005 OSTC GmbH

## **Inhaltsverzeichnis**

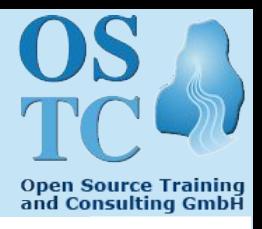

- Firma <sup>A</sup> Schraubenhandel
- Firma B Arzneimittelhersteller
- "Lessons learned"
- Grundlegende Probleme
- Kleine aber feine Unterschiede
- **Tricks und Tipps**

## **Tricks und Tipps**

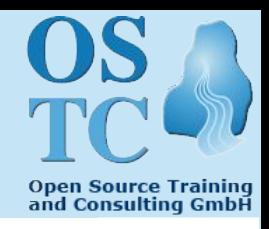

- **Symbolische Links in jedes Heimat-Verzeichnis zu:**
	- Verzeichnis allgemein
	- Projektverzeichnissen (nur relevante)
- Zugriffsrechte <sup>+</sup> Besitzverhältnisse jede Nacht durchsetzen
- Symbolische Links verwenden, um **alte Struktur** nachzubilden
- Projektverzeichnisse <sup>=</sup> Gruppen nennen
- **Benutzergruppen-Konzept** einsetzen
	- Zu jedem Benutzer gibt es eine gleichnamige Gruppe
	- Diese Gruppe ist seine primäre Gruppe
	- Nur er ist Mitglied darin
	- Umask auf 002 setzen
- **Set-Group-ID-Recht** bei Projektverzeichnissen setzen
	- chmod g+s project

## **Tricks und Tipps**

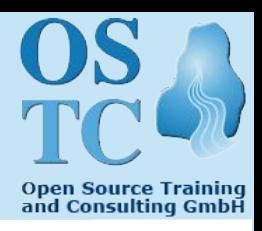

- **Desktop möglichst starr**
	- Kontextmenüs reduzieren
	- Hotkeys abschalten (Ausführen...)
	- Verknüpfungen auf dem Desktop eventuell erlauben
- In **Taskleiste** als Symbol aufnehmen
	- "Kamera" zum Screen-Shot + -Ausdruck
	- Übersetzungstool (deu  $\leftrightarrow$  eng)
	- Passwort-Änderung
	- Taschenrechner
	- Acrobat Reader
- **Terminal-Symbol** mit Passwort-Abfrage
	- Für lokale Fehlersuche durch Administrator

# Vielen Dank für Ihre Aufmerksamkeit! Für Fragen stehen wir Ihnen zur Verfügung

Thomas Birnthaler tb@ostc.de

© 2005 OSTC Open Source Training and Consulting GmbH http://www.ostc.de

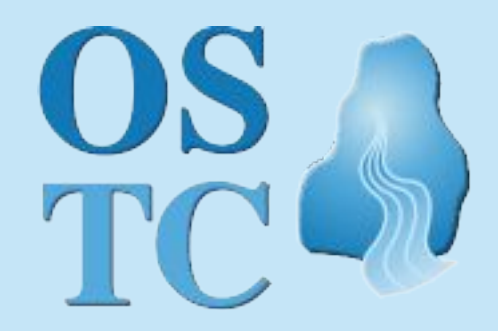

**Open Source Training** and Consulting GmbH

## **"Lessons learned"**

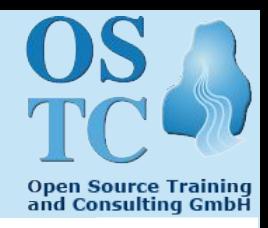

- Um alles kümmern (auch Fremd-HW)
- Katastrophen berücksichtigen (Einbruch, Feuer)
- Kein KDE mehr
	- Benötigt viel X-Terminal Speicherplatz
	- Eigentlich zu leistungsfähig (Kiosk schlecht dokumentiert)
- Keine Gnome-Anwendungen (Evolution) unter KDE
- Kein SuSE-Linux mehr
	- Original/Quell-Versionen lassen sich schlecht integrieren
	- Online-Update gefährlich (wie bei Windows)
	- YaST gefährlich (Paßwortänderung)
- EDV-Administratoren
	- Nicht standardmäßig als root arbeiten (wie bei Windows)
- An Bedarf **angepasste Anwenderschulung** wichtig
- Verknüpfungen auf dem Desktop erlauben